## **COL100 PREP**

**Learn Programming**

- How to use (and build) components
- How to describe action
- How to describe situation under which to take action
- Repeatedly perform actions:
	- ‣ Operate on a list of tasks
	- ‣ Make progress: a bite at a time
- Words and grammar
- There must be only one meaning of each construct

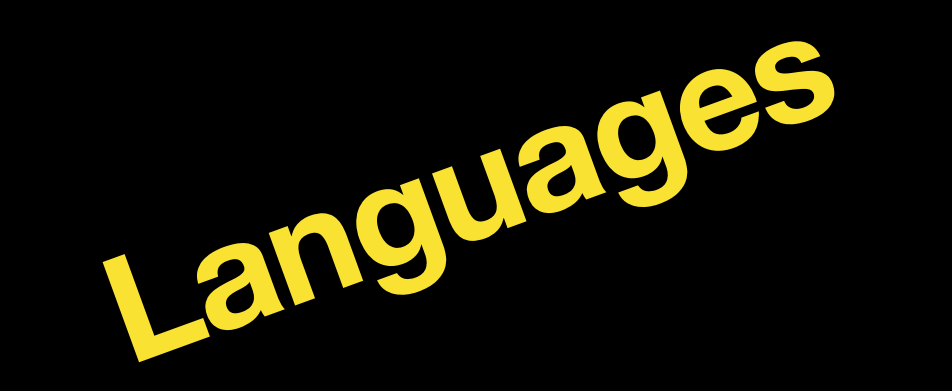

- Math like
	- ‣ ∀*a* ∈ *X*, ∀*b* ∈ *B*, ∀*b*′∈ *B*, ((*a*, *b*) ∈ *R* ∧ *Pa*, *b*′) ∈ *R* ⇒ *b* = *b*′
	- ‣ ∀*a* ∈ *A*, ∃*b* ∈ *B* s. t . *f*(*a*) = *b*, where *f* : *A* → *B*; *f*(*x*) = *x* \* *x*
- English like
	- ‣ import x from y
	- ‣ with "somefilename" as fileref:
		- fileref.read()

**Regular Expression**

- a<sup>\*</sup> means a repeated any number of times (including 0)
- a+ means a repeated one or more time
- (a|b) means a or b
- [abc] means any from the set
- [^abc] means none of these characters
- - indicates a range
- . means any character
- e.g.,
	- ‣ [1-9][0-9] is a two digit number
	- [1-9][0-9]\*[24680] is an even number

**Home Exercise**

- Take take numbers as input from the user (say, Io and hi)
	- ‣ Print the number of numbers in the range lo to hi (both inclusive)
	- ‣ Print all numbers in the range separate by the space character: ' '
	- ‣ Print numbers so that each printed number takes k+1 spaces, where k is the number of digits in hi
		- Right or Left justify each number within its space
	- ‣ Print numbers not in a single line but as a matrix, m numbers per row
		- first, m be a part of the program. Second take m from command line
	- ‣ Produce the output in a file
- Write a python program to read the matrix file produced in the previous exercise
	- Write to a new file, squaring each number (keep the spacing in the output)